# **Vitalinux DGA - Soporte #2499**

# **IES Francés de Aranda - No se reproducen los DVD originales**

2020-03-06 08:17 - Eva Subirón

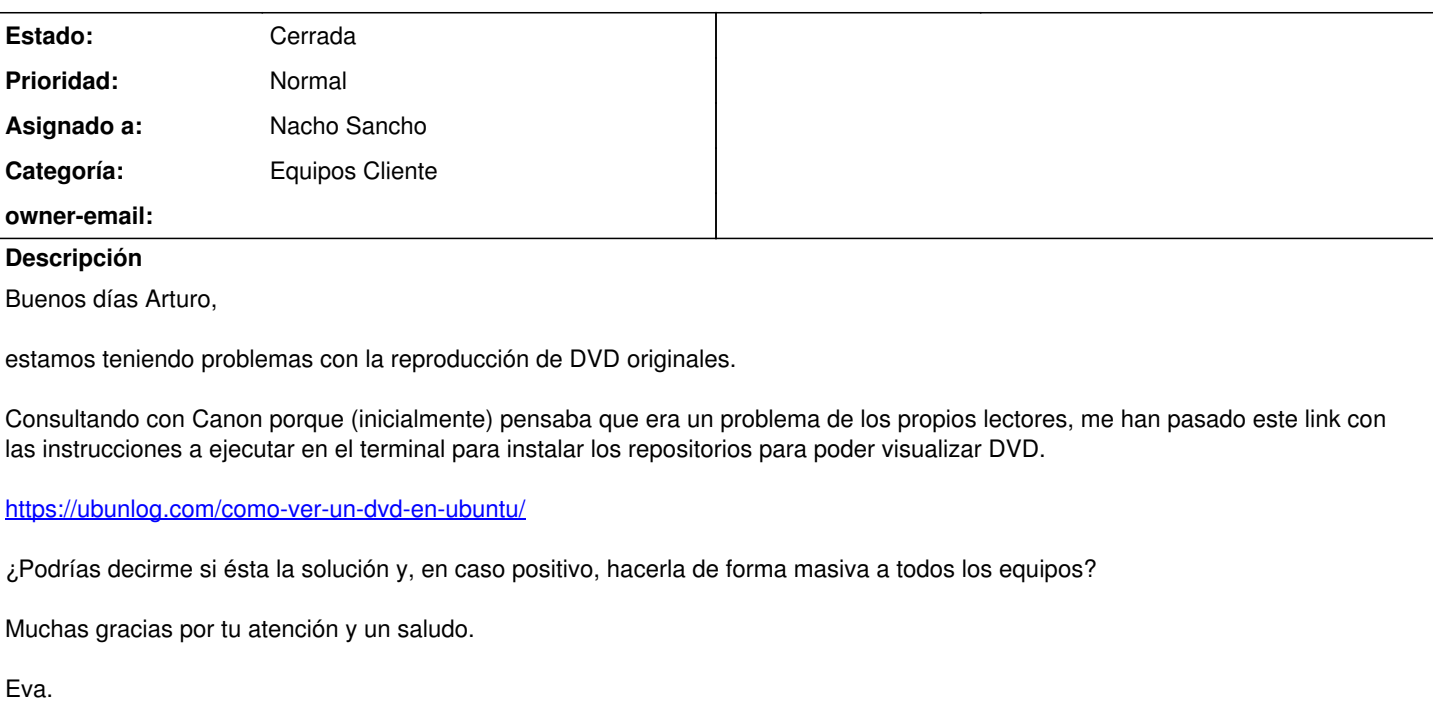

### **Histórico**

#### **#1 - 2020-03-09 10:54 - Nacho Sancho**

*- Asunto cambiado No se reproducen los DVD originales por IES Francés de Aranda - No se reproducen los DVD originales*

*- Estado cambiado Abierta - Nueva por Solucion - Propuesta de cierre*

*- Asignado a establecido a Nacho Sancho*

Hola Eva....

Hemos hecho algún cambio. En el Vitalinux viejo estaba contemplado, y pensábamos que también lo estaba para el nuevo. Mira a ver ahora. Actualiza primero un equipo y luego intentas abrir el DVD con el VLC por ejemplo. Si funciona me dices, que trasladaremos la solución al resto de equipos!

-- nacho

#### **#2 - 2020-03-11 12:13 - Eva Subirón**

Hola de nuevo Nacho,

he probado en varias aulas diferentes (unas tienen el Vitalinux 14 y otras la versión 18) y, a mí, en ambas me han funcionado los DVDs originales abriéndolos con el VLC.

Les pedí a los compañeros de idiomas que me dijeran si ellos también podían abrirlos con normalidad. Hasta hoy no me han notificado ninguna incidencia así que creo que ya funciona todo correctamente.

Gracias y un saludo. Eva.

#### **#3 - 2020-03-11 13:28 - Nacho Sancho**

*- Estado cambiado Solucion - Propuesta de cierre por Cerrada*

**Perfecto!** 

Cierro pues